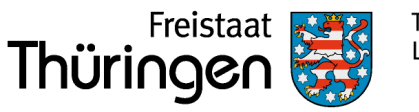

## **Antrag zum Einrichten, Bearbeiten oder Deaktivieren eines Benutzerverwalters** Deaktivieren **Dienststelle Berechtigung** § 10 Abs. 2 Thüringer Meldeverordnung (Sicherheitsbehörde) Bezeichnung **Benutzerverwalter** Straße, Hausnummer **Verfahren Thüringer Beauskunftungssystem** | Einrichten | Bearbeiten Bezeichnung Vorname, Nachname E-Mail Telefon Benutzername, wenn vorhanden (Pflichtangabe für Bearbeiten und Deaktivieren) § 10 Abs. 1 Thüringer Meldeverordnung (einfache Behörde) Datum Unterschrift (Administrator) PLZ, Ort **Datenschutzbeauftragter Dienststellenverantwortlicher** Vorname, Nachname Datum **Datum Unterschrift (Datenschutzbeauftragter)** Unterschrift (Datenschutzbeauftragter) Vorname, Nachname E-Mail Telefon Datum **Datum Unterschrift (Dienststellenverantwortlicher)** Unterschrift (Dienststellenverantwortlicher) Hiermit versichere ich, dass die Zugangsdaten zum Beauskunftungssystem nicht an Private weitergegeben werden. Alle angelegten Sachbearbeiter werden darauf hingewiesen, dass der Datenabruf stets im Rahmen der Erfüllung der öffentlichen Aufgaben zu erfolgen hat und jeder Datenabruf protokolliert wird. Dienstsiegel (kein Adressstempel)